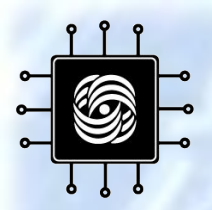

#### **АРХИТЕКТУРА СОВРЕМЕННЫХ ЭВМ**

#### **Лекция 1:** История компьютеров

ВМиК МГУ им. М.В. Ломоносова, Кафедра АСВК Чл.-корр., профессор, д.ф.-м.н. Королёв Л.Н., Ассистент Волканов Д.Ю.

1

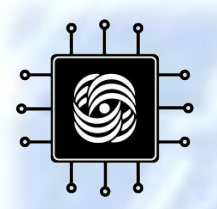

### Ƿлан курса (1)

- История компьютеров
- Общая организация компьютерных систем (Процессоры и память, внешние устройства)
- Цифровой логический уровень. Шины
- Уровень микроархитектуры

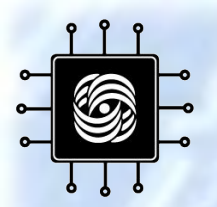

## План курса (2)

- Уровень архитектуры набора команд
- Уровень операционной системы
- Уровень ассемблера
- Семейство архитектур Pentium 4
- Семейство архитектур SPARC
- Архитектура встроенных систем
- Многоядерные и многопроцессорные архитектуры

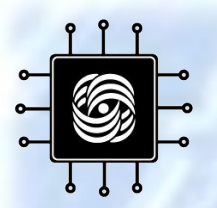

#### Литература

- Королёв Л.Н. "Архитектура электронных вычислительных машин" Москва, 2005, 272 CTD.
- Таненбаум Э. С. "Архитектура компьютера. (5-е изд.)" Санкт-Петербург, 2006, 848 стр.
- Степанов А.Н. "Архитектура вычислительных систем и компьютерных сетей" Москва, 2007, 512 стр.

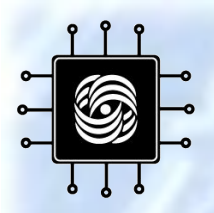

#### Как всё это сдавать?

- В декабре зачёт
- В процессе семестра с/р
	- $-$  >=2/3 от максимума -> автомат
	- <1/3 для зачёта допуск в виде реферата
	- зачёт устный

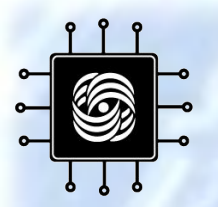

Давным-давно

# Абак - 3000 До НЭ

• Костяшки на прутьях для вычислений

• Используется в Азии!

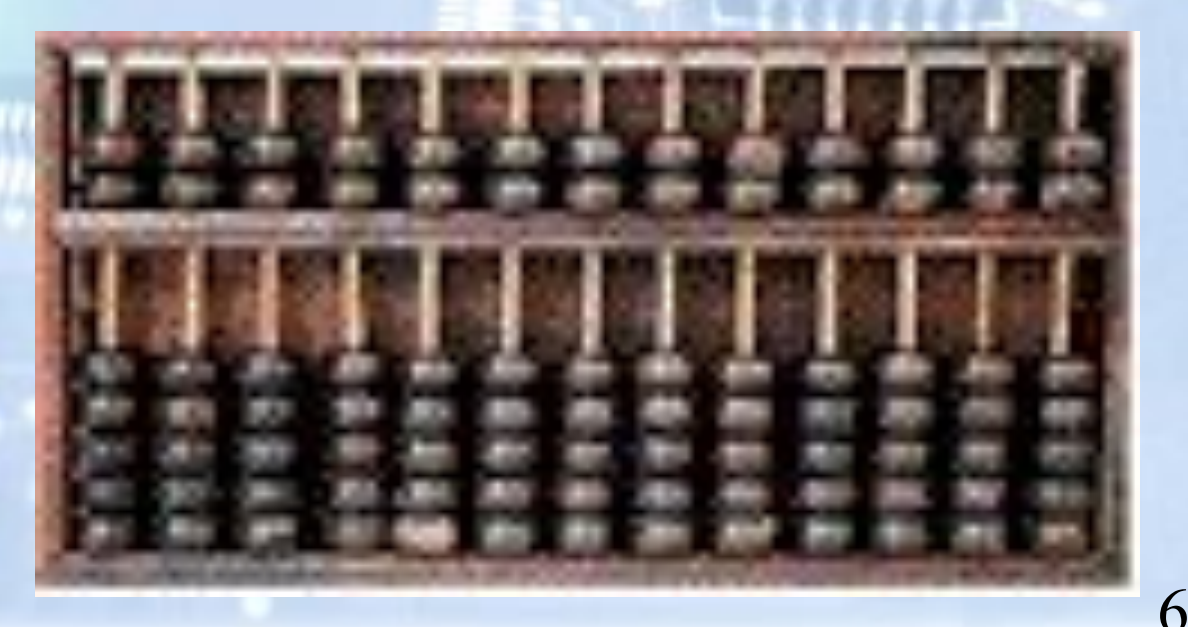

# Логарифмическая линейка

#### Логарифмическая Линейка

- Логарифмическая Линейка 1630
- Основана на правилах логарифмирования Нэпера
- Использовалась до 1970

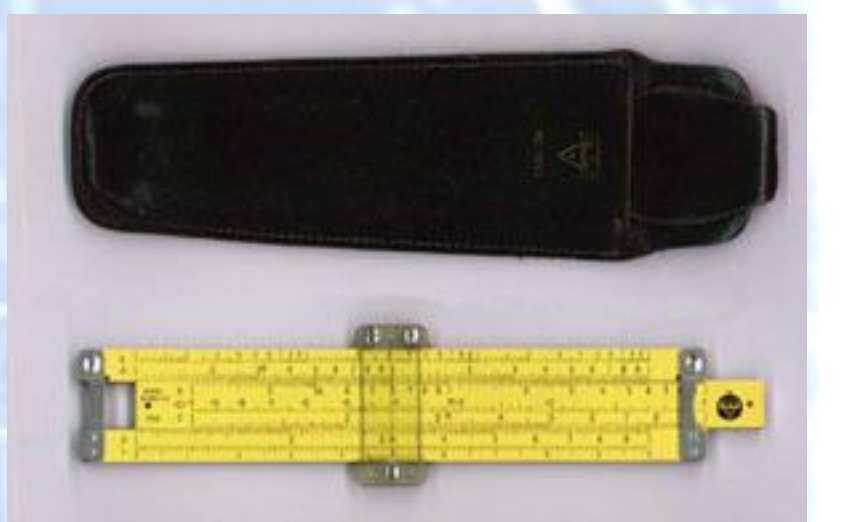

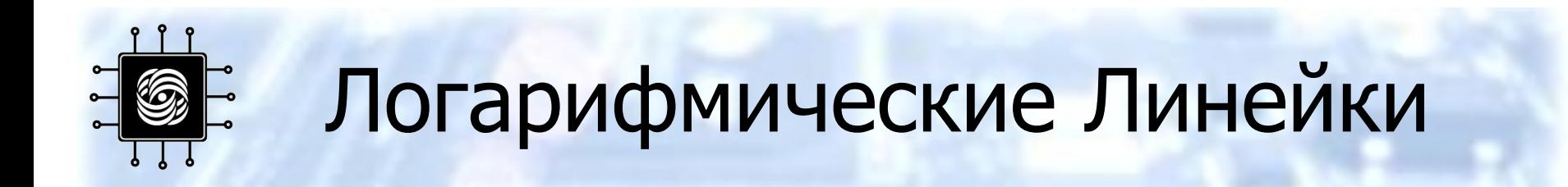

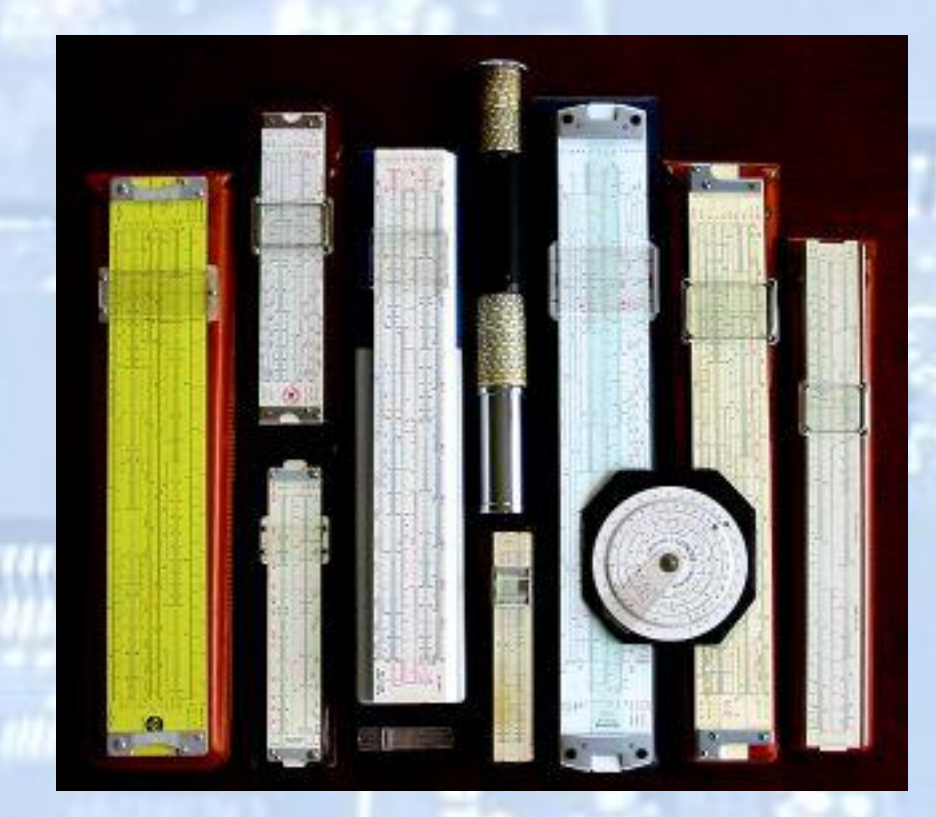

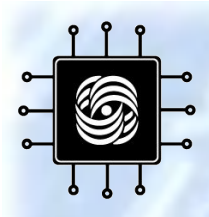

# Цилиндрическая<br>Логарифмическая Линейка

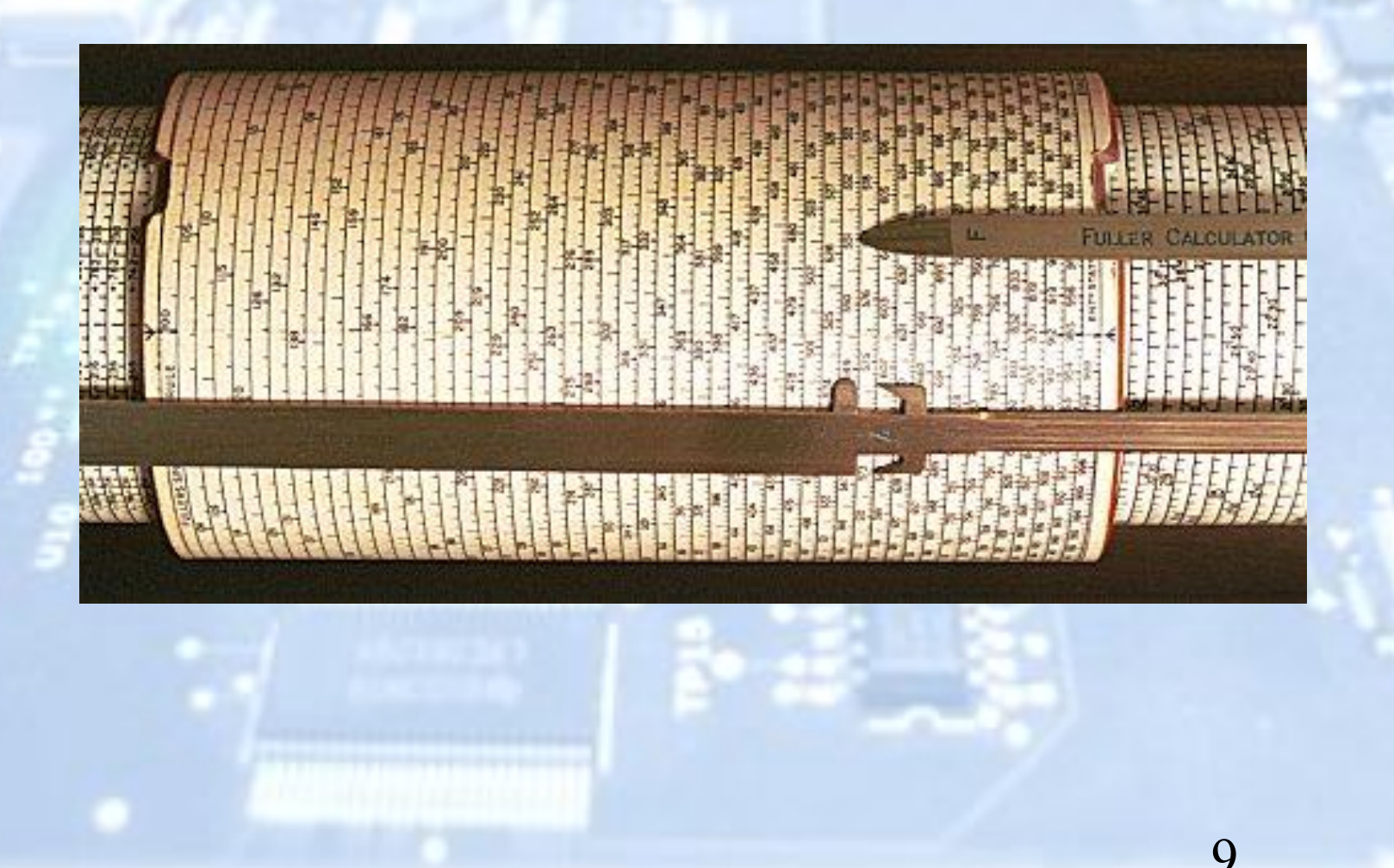

# Спиральная<br>Логарифмическая Линейка

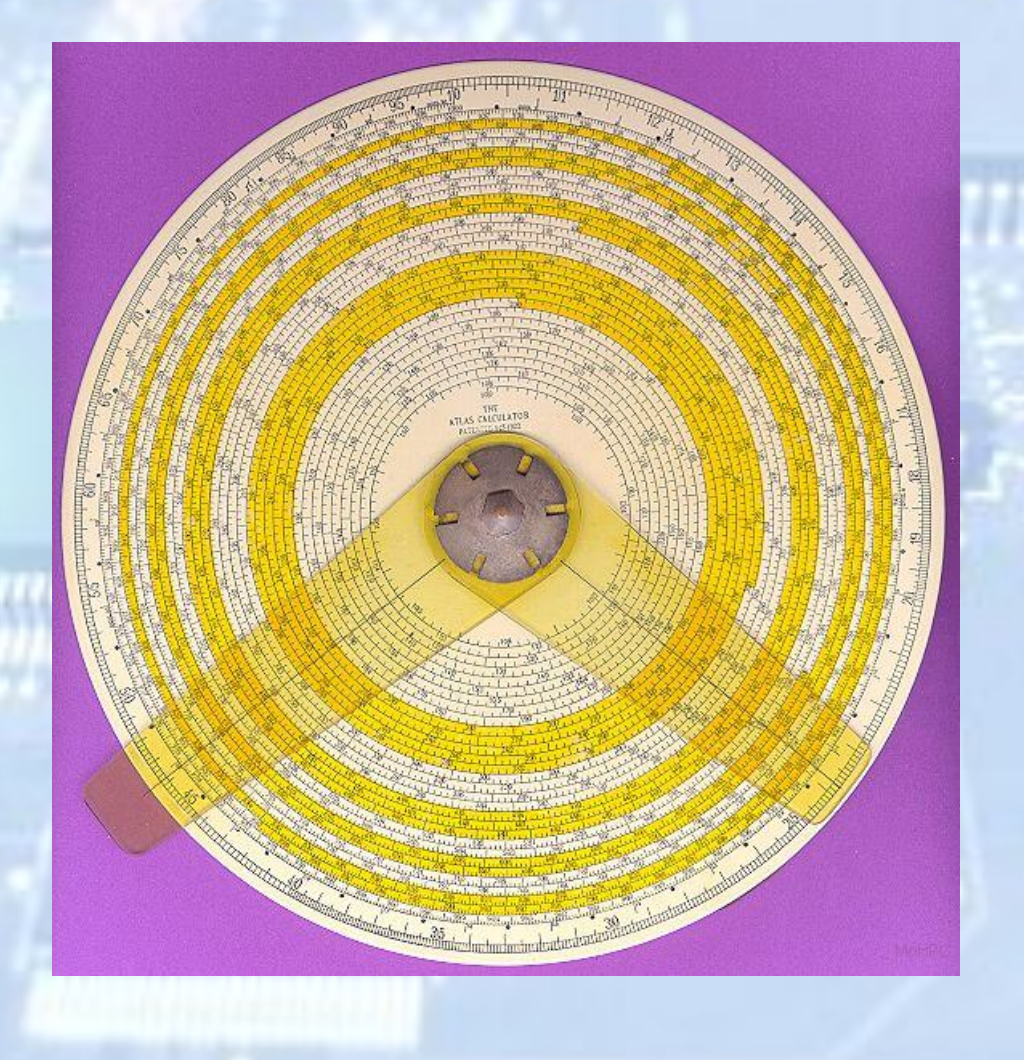

10

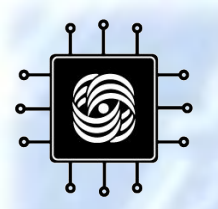

#### Вильям Шиккард (1592-1635)

• Первая работающая машина для сложения $\sim$  0  $\sim$  0

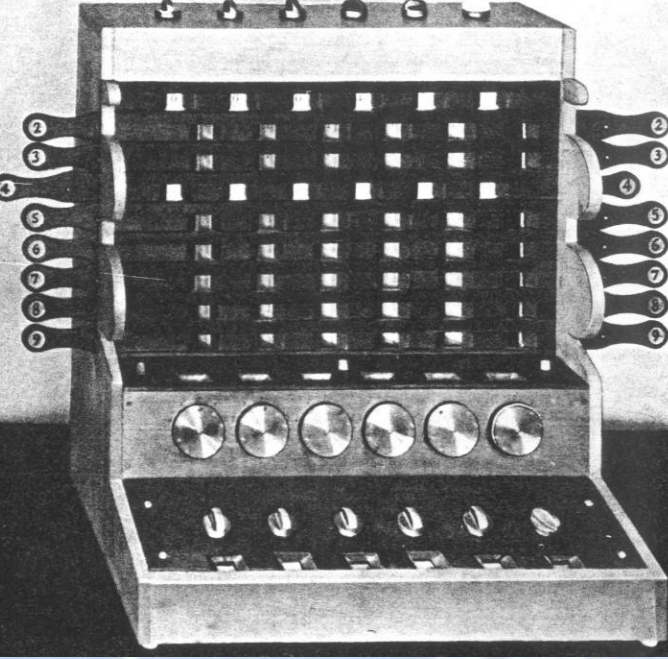

11

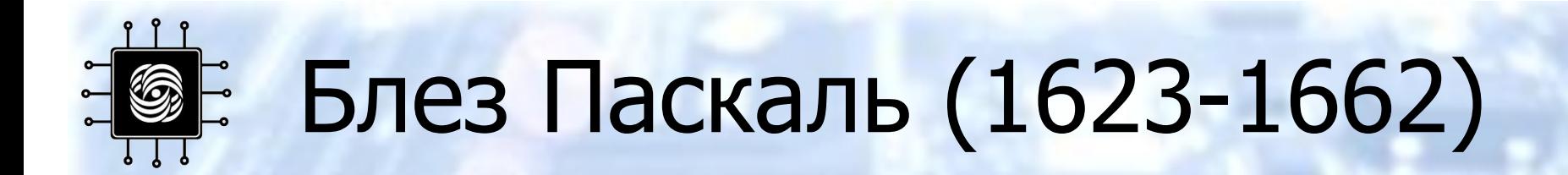

- Множество зубчатых колёс
- Вычитание в дополнительном коде

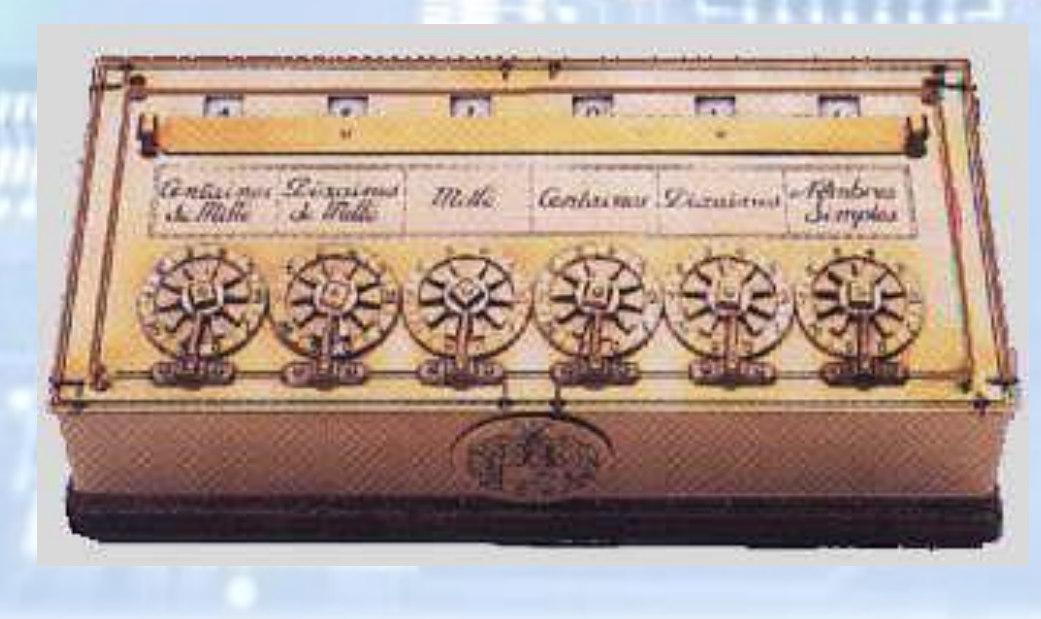

# **Эфотфрид Лейбниц (1646 – 1716)**

• Механический калькулятор, выполняющий арифмитические действия

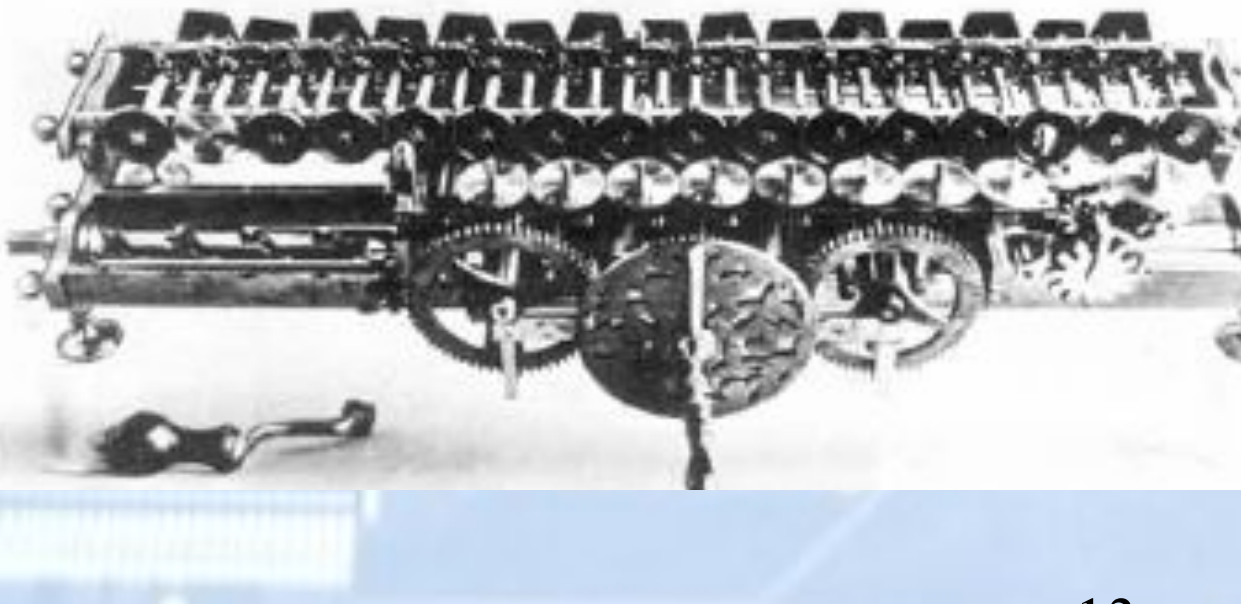

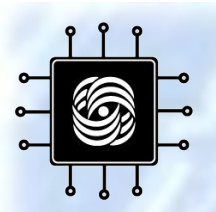

XIX Век

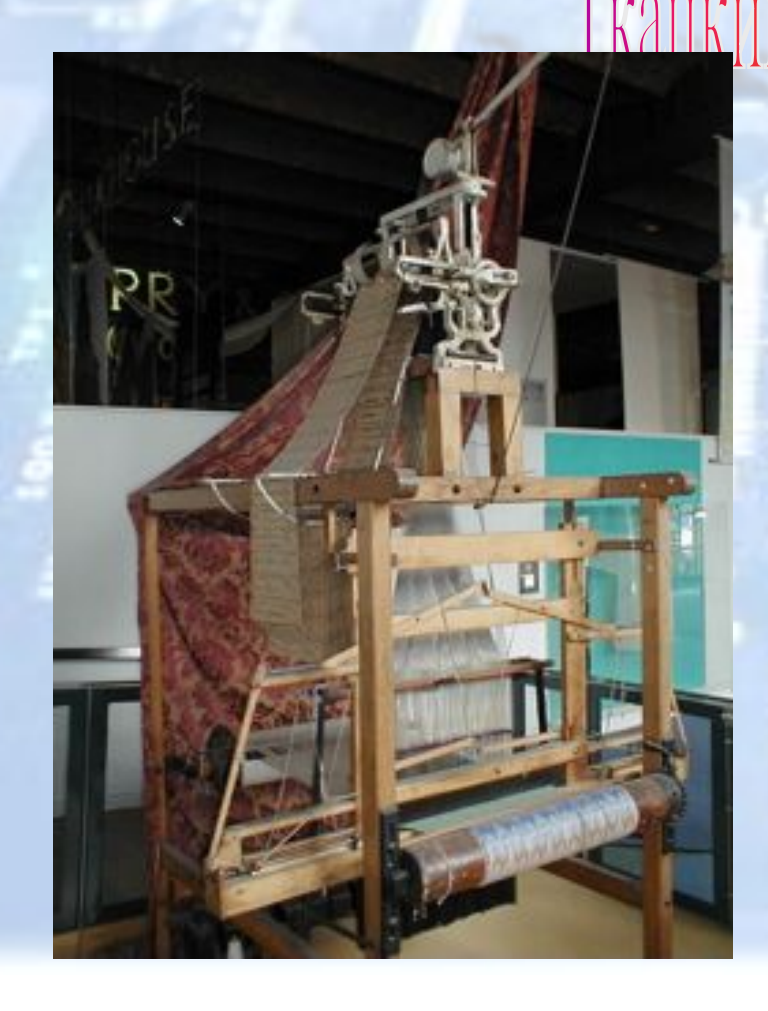

<u>чанкий станок Жакарда • 1801</u> • Впервые сохраняется программа – металлические карты • Первый промышленный компьютер

• Работает до сих пор!

## Чарльз Бэббидж - 1792-1871

- Разностная Машина 1822 – Огромный калькулятор • Аналитическая Машина 1833
	- Могла сохранять числа
	- Вычислитель "мельница" испольозовал металлические перфокарты для ввода
	- Была паровой машиной!
	- Точность до 6го знака после запятой

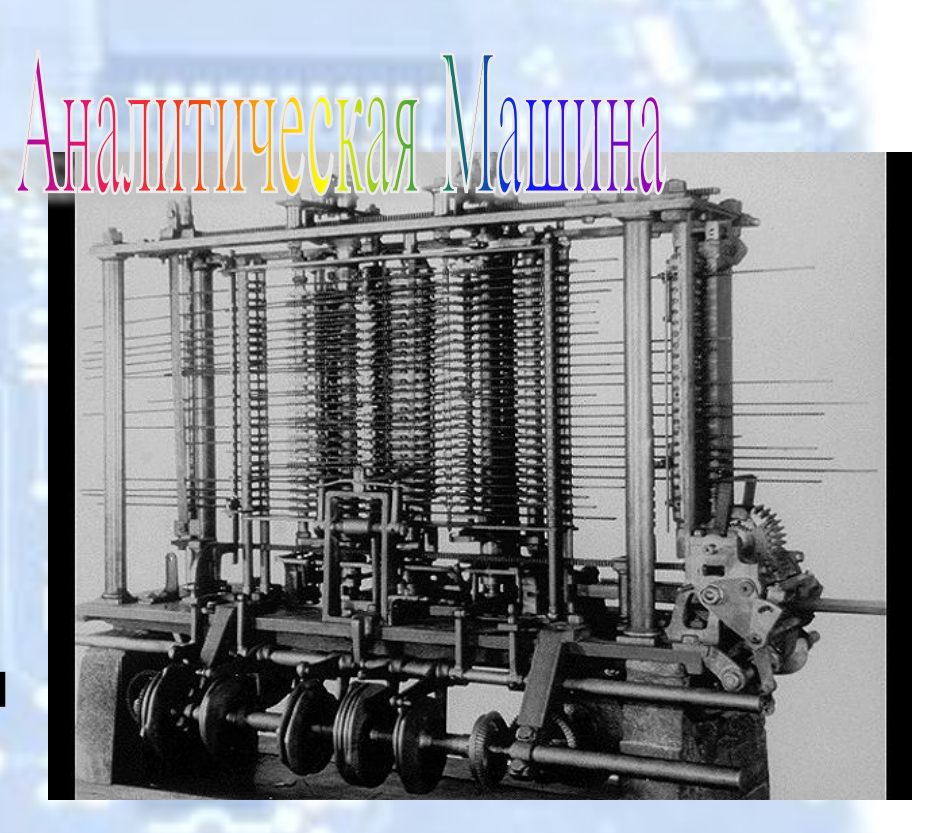

### Ƿринцип разностной машины

**0.7242758696 0.0008186515** 0.7250945211 -0.0000015403  **0.0008171112 0.0000000058 0.7259116323 -0.0000015345 0.0008155767 0.0000000058 0.7267272090 -0.0000015287 0.0008140480 0.0000000057 0.7275412570 -0.0000015230 0.0008125250 0.0000000057 0.7283537820 -0.0000015173 0.0008110077 0.0000000057** 0.7291647897 -0.0000015117  **0.0008094960 0.7299742857**

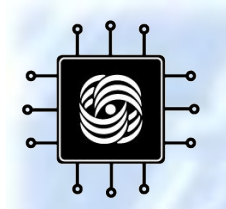

#### Разностная Машина

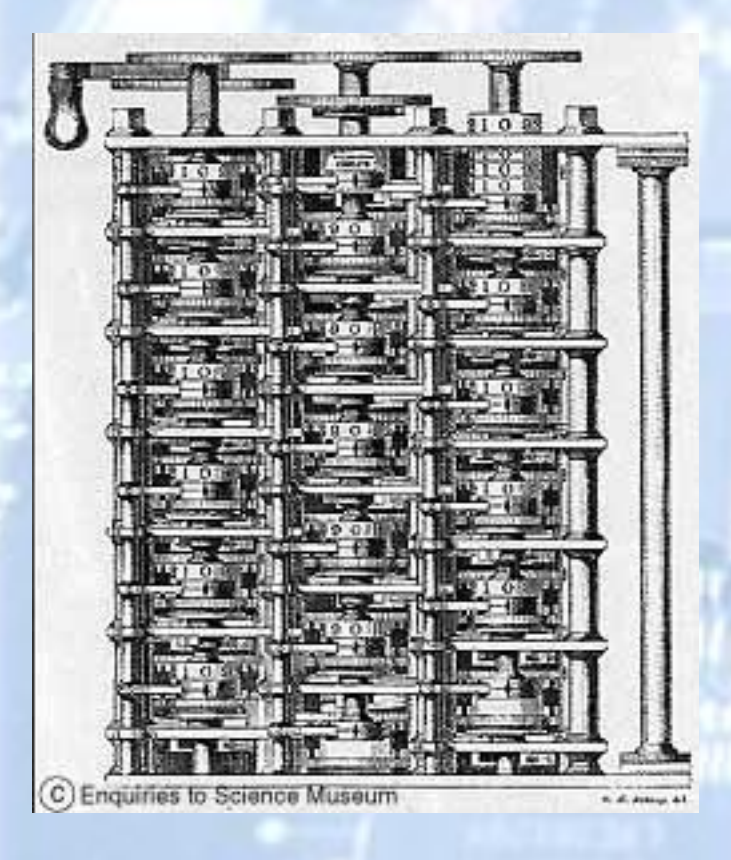

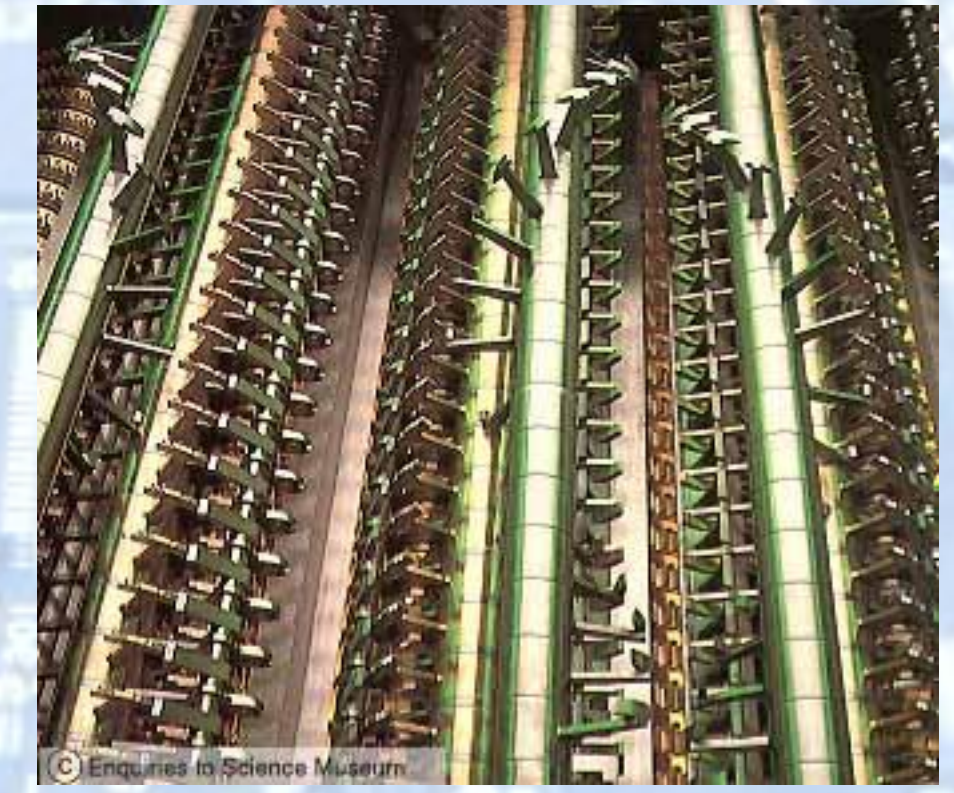

 $17$ 

#### Разностная Машина

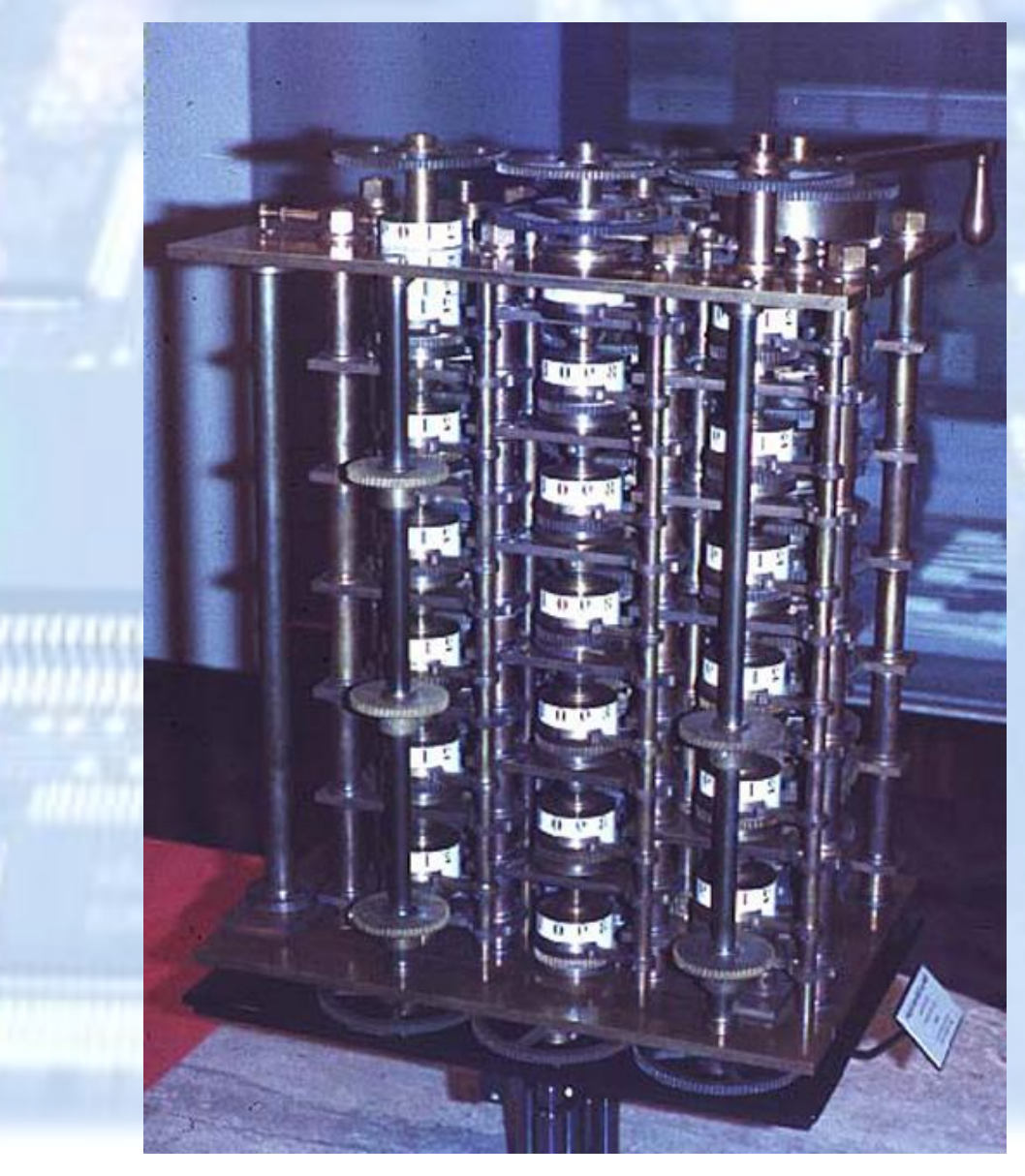

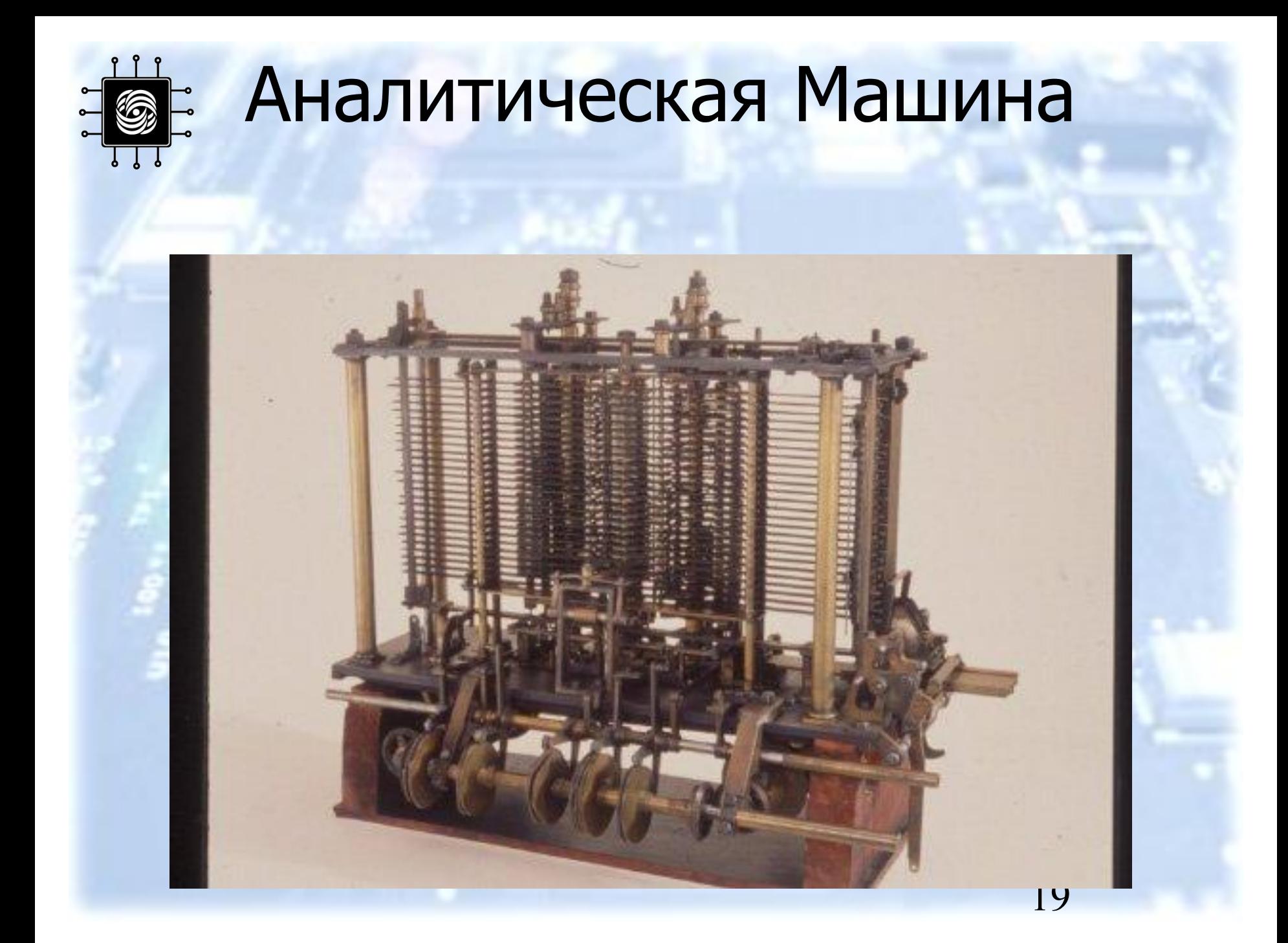

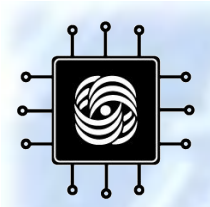

#### Машина Фон Неймана

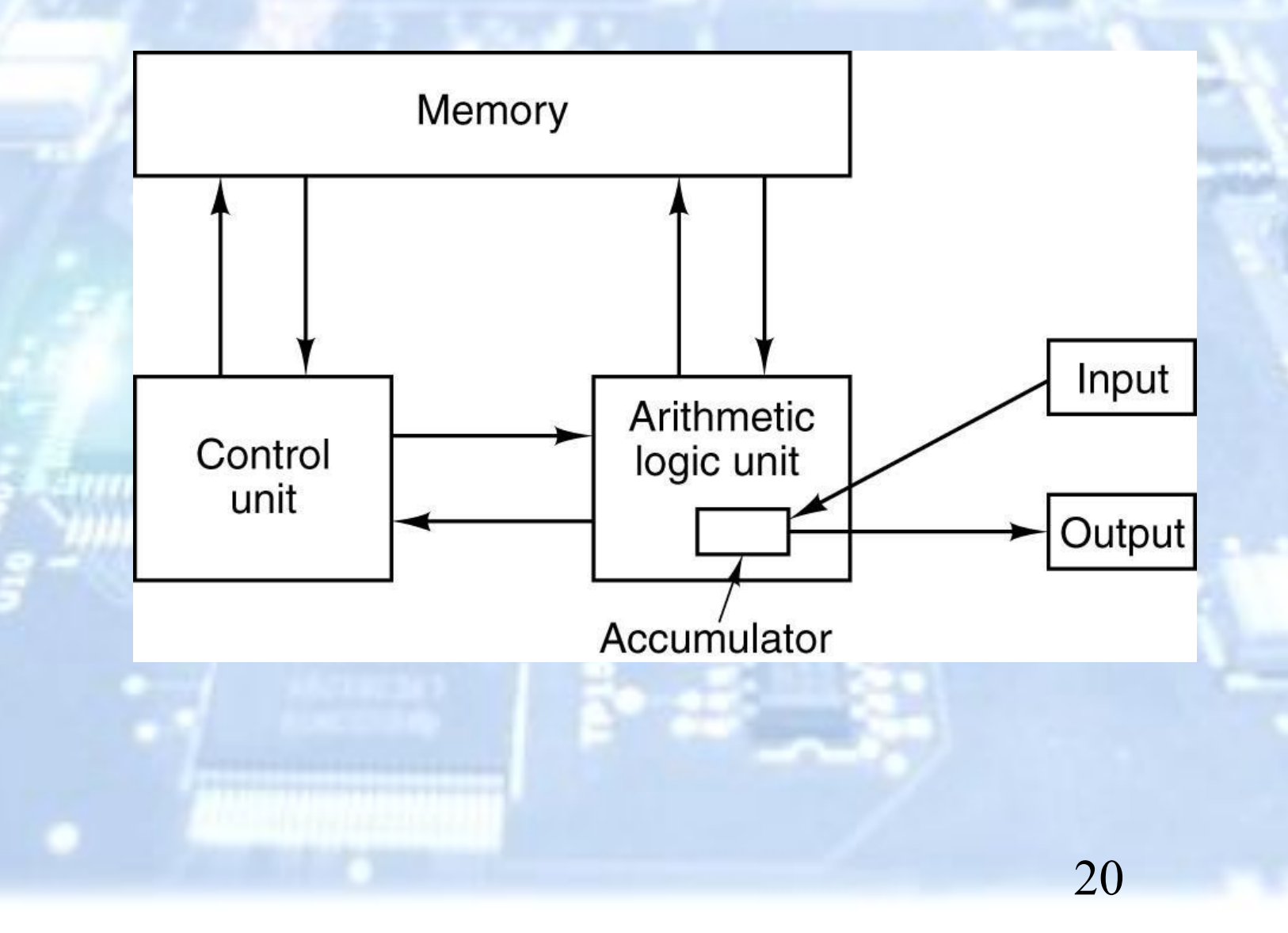

# Дорр Фелт -<br>Арифмометры(1886)

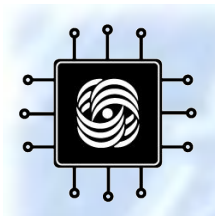

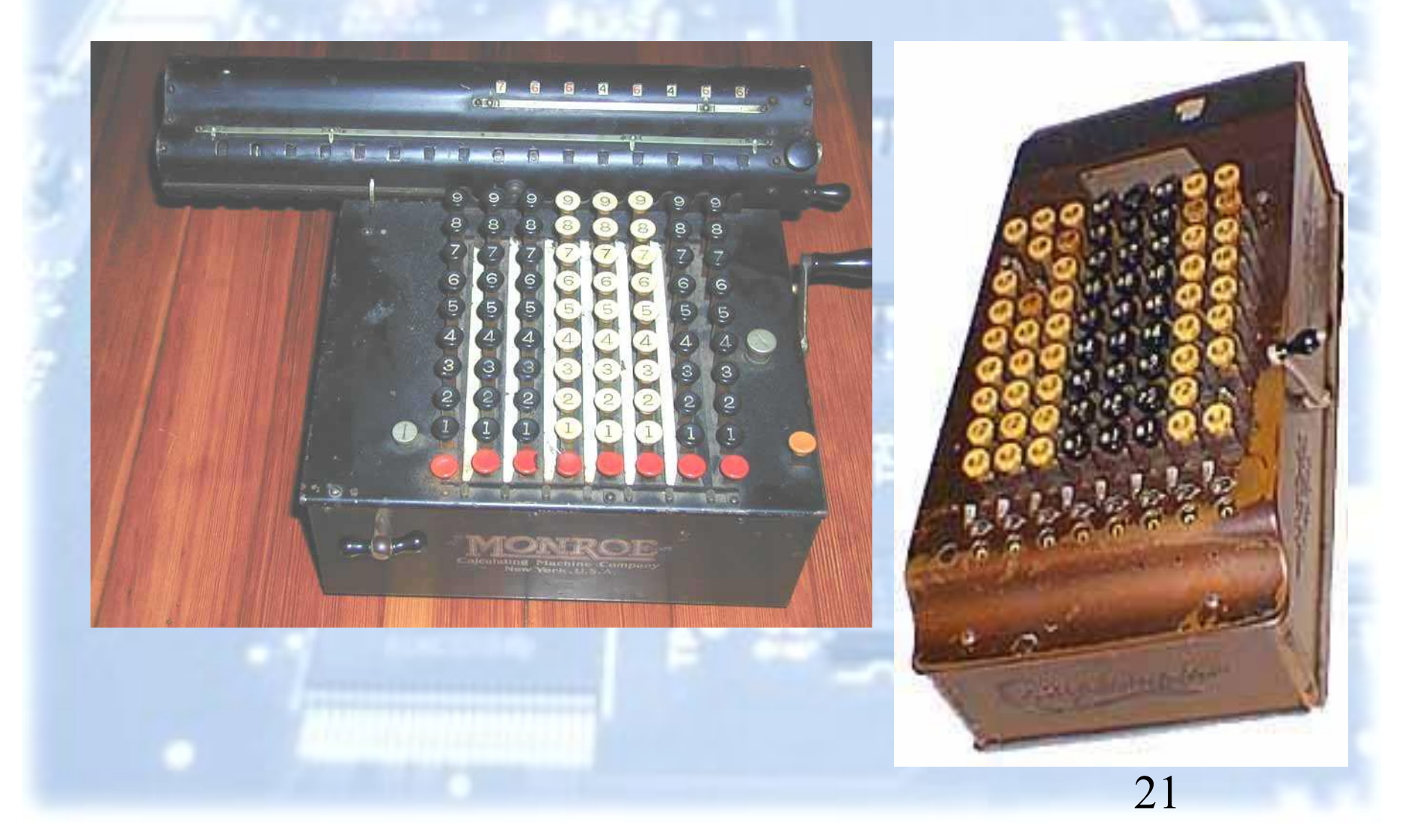

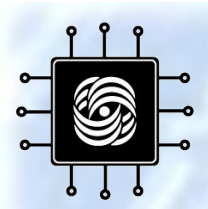

#### Ǵеханические Дифференциальные Решатели

- Ванневар Буш разработал Дифференциальные Решатели -1930'е
	- Для решения дифференциальных уравнений dz = y dx
	- Позже появились электрические версии

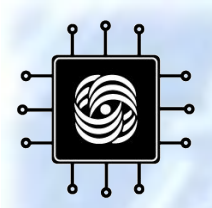

# Дифференциальный<br>Решатель

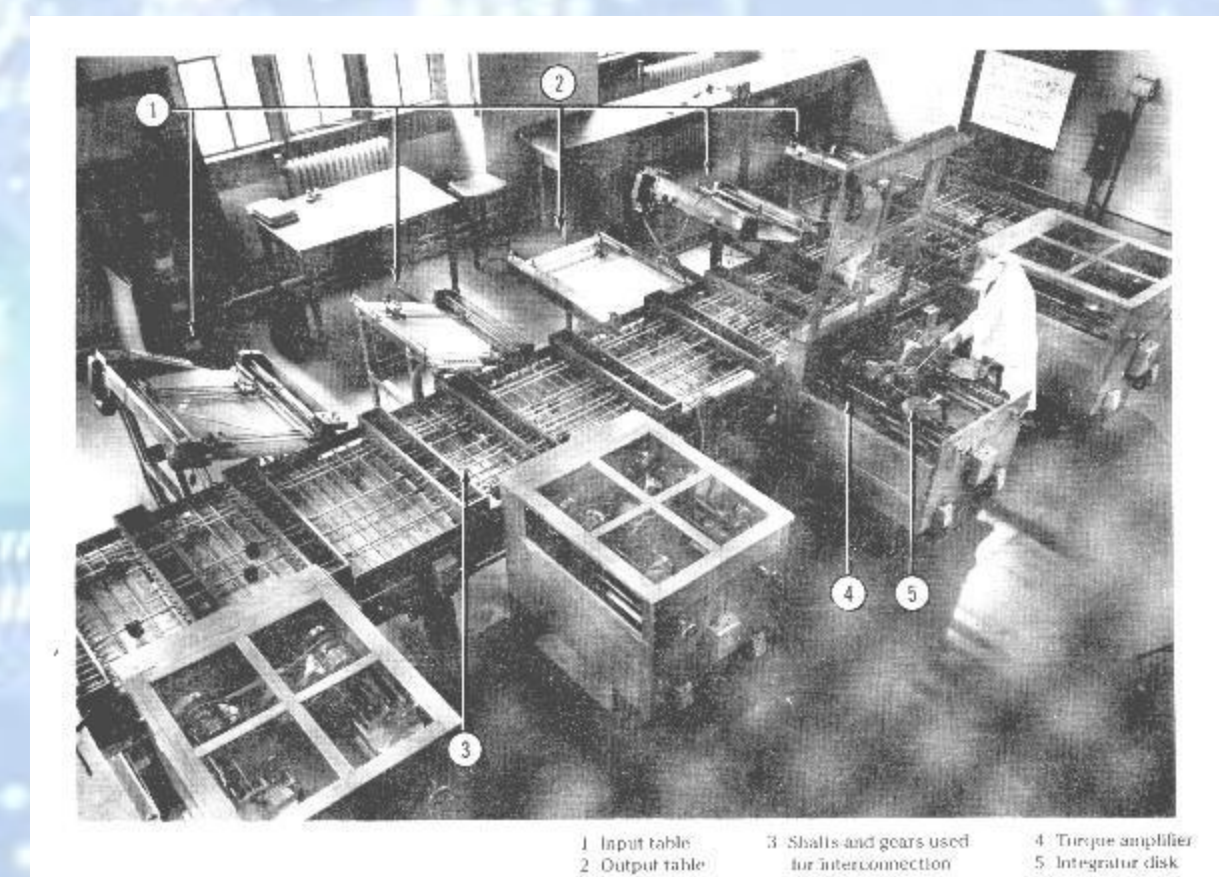

FIG. 4. The differential analyzer system, showing integrators, torque amplifiers, and shafting.

23

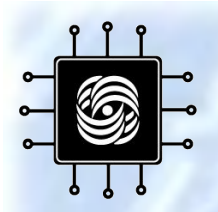

#### Релейные компьютеры

- Z1 1936
	- Конрад Цузе
	- **Механический** калькулятор
	- Включал управляющую систему и память
- Атанасов Берри<br>Компьютер 1939
	- Первый электрический<br>цифровой компьютер
	- Использовали электронные лампы для<br>сохранения информации
	- Первый компьютер с<br>двоичной системой

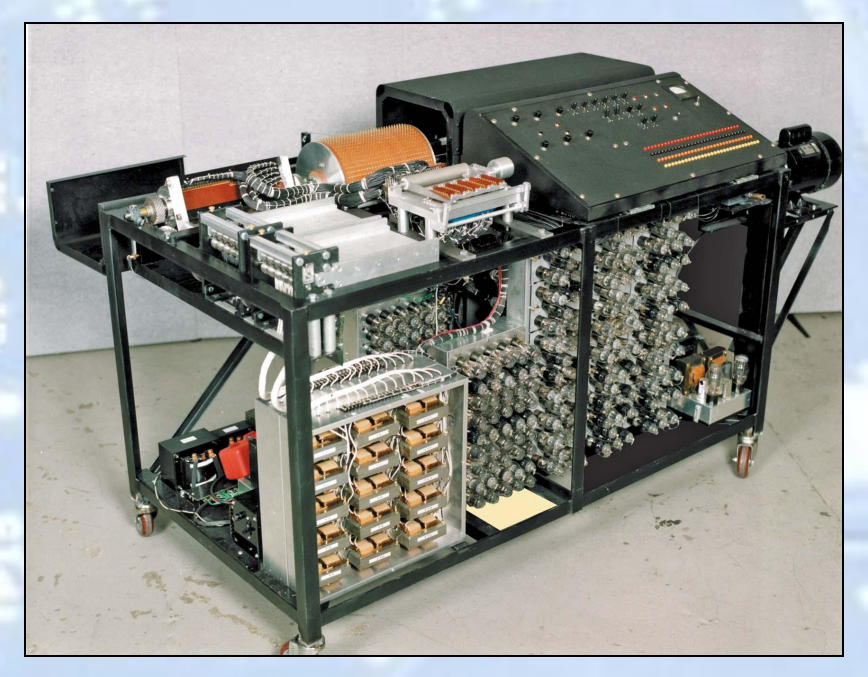

24

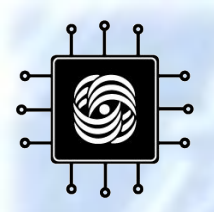

## ABC

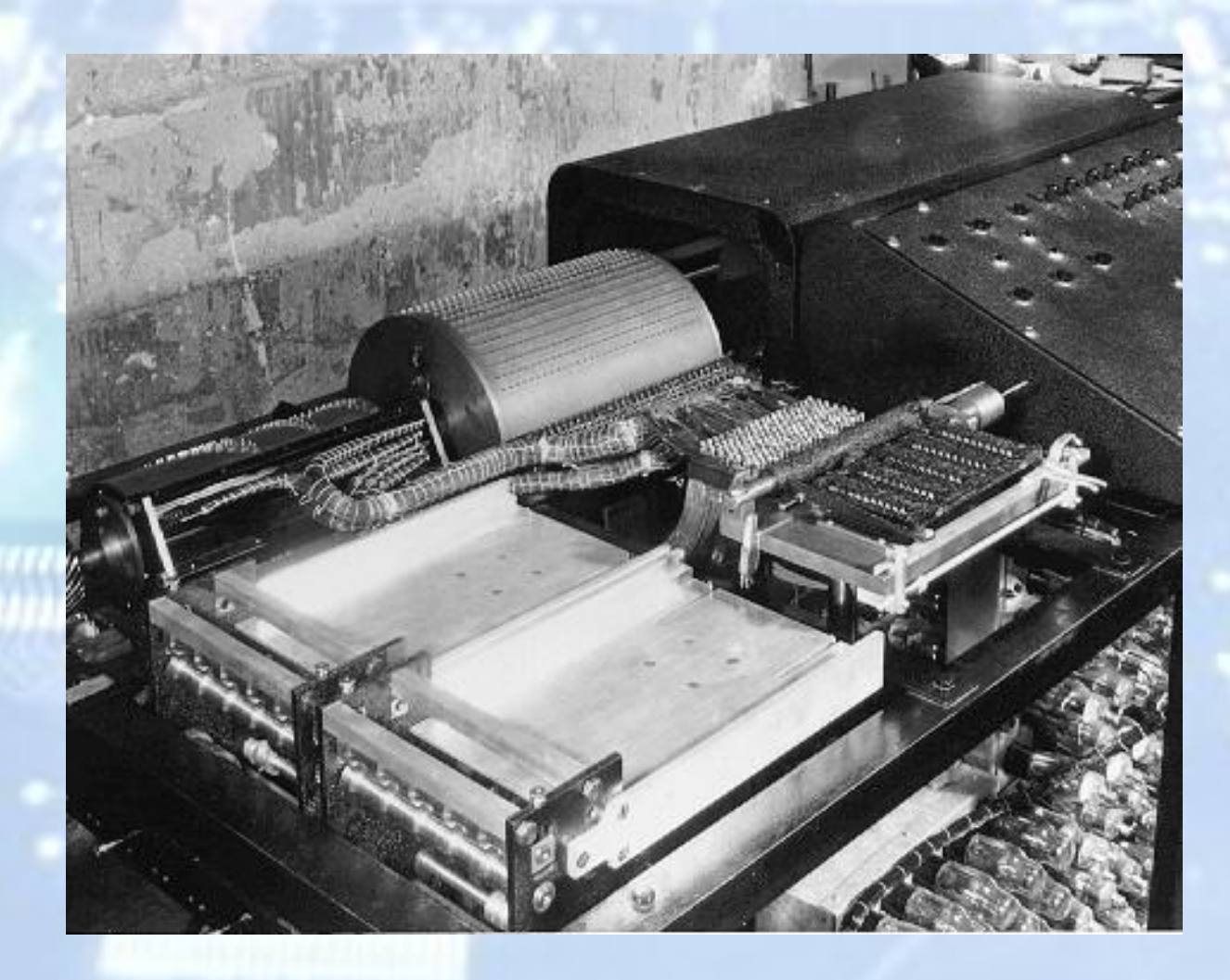

25

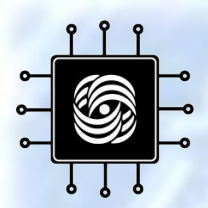

#### The ENIAC - 1944

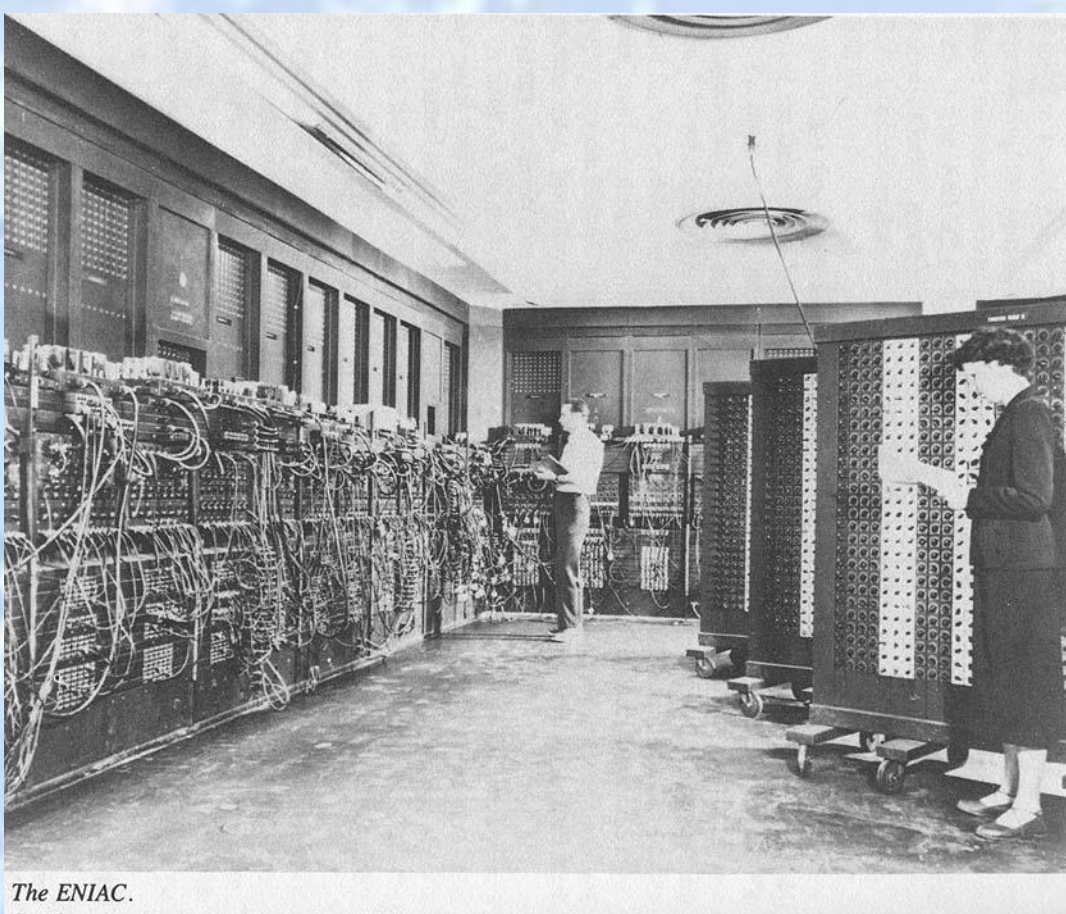

Smithsonian Institution Photo No. 53192.

26

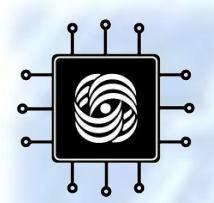

#### Электронные Лампы -1941 - 1954

- **• Компьютеры Первого Поколения** использовали электронные лампы
- Электронные лампы не содержат воздуха

 $27$ 

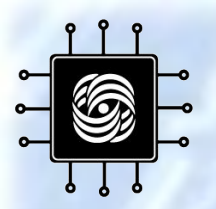

#### **UNIVAC - 1951**

- Первый полностью электронноцифровой компьютер **в США**
- Создан в **Университете** Пенсильвания
- Весил 30 тонн
- Содержал 18,000 электронных ламп
- Стоил  $\sim$  \$487,000

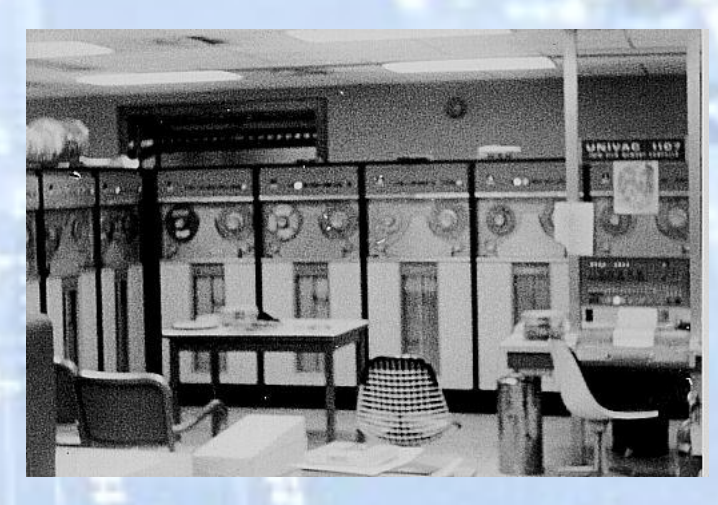

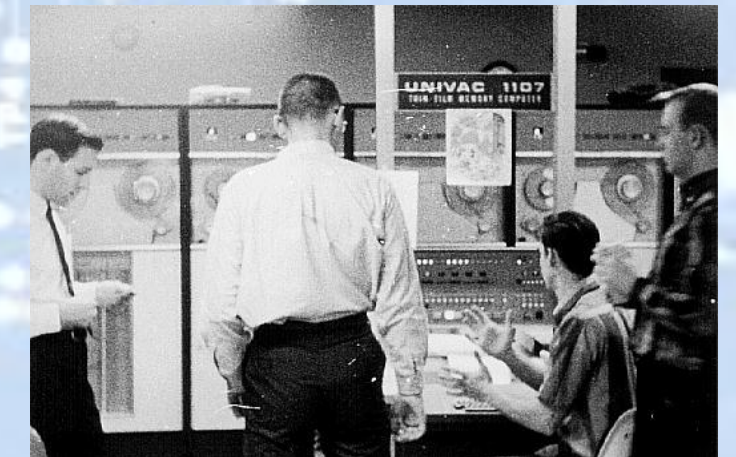

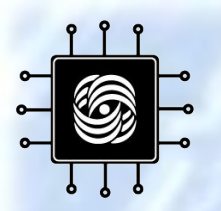

#### Первый Баг - 1945

anton started  $0.800$  $1.2700$ - anton  $1000$  $5h$   $7h$  $776415 - (23)$   $7.615925$  $13^{\circ}$ UC (032) MP - MC 023 PROZ 2.130476415  $2.130676$  % - m 033 failed spired spend test Ruas Started Cosin  $1104$ Tape (Sine check) Storted Mult  $-$  Adder lest.  $1525$ Relay to Panel F<br>(moth)in relay.  $1545$ 1484. First actual case of buy being found.<br>1200 changed start.

Переключатели реле - это часть **КОМПЬЮТЕРОВ** • Грейс Хоппер нашёл мотылька в реле, которое сбоило • Назвал это

"debugging" компьютера

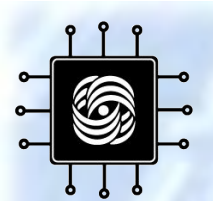

#### Первый Транзистор

- Используют кремний
- Разработаны в 1948
- Переключатель on-off

• Второе поколение компьютеров, использующее транзисторы, появилось в 1955

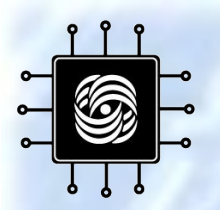

#### Второе Поколение – 1955-1965

• 1955 – Компьютеры начали использовать Транзисторы • Электронные лампы были заменены

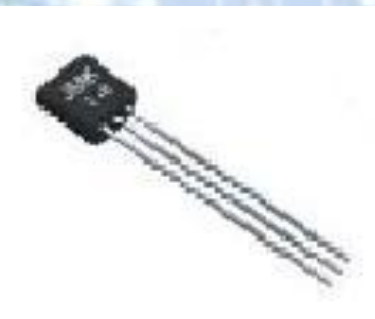

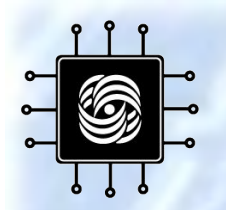

#### Интегральные Схемы

Третье поколение использовало Интегральные Схемы (чипы).

32 • Интегральные ǹхемы – это транзисторы, резисторы и <u>вместе на одном "чипе"</u>

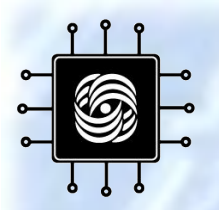

#### Третье Поколение -1965-1980

- Интегральные Схемы
- Операционные Системы
- Меньше и компактней

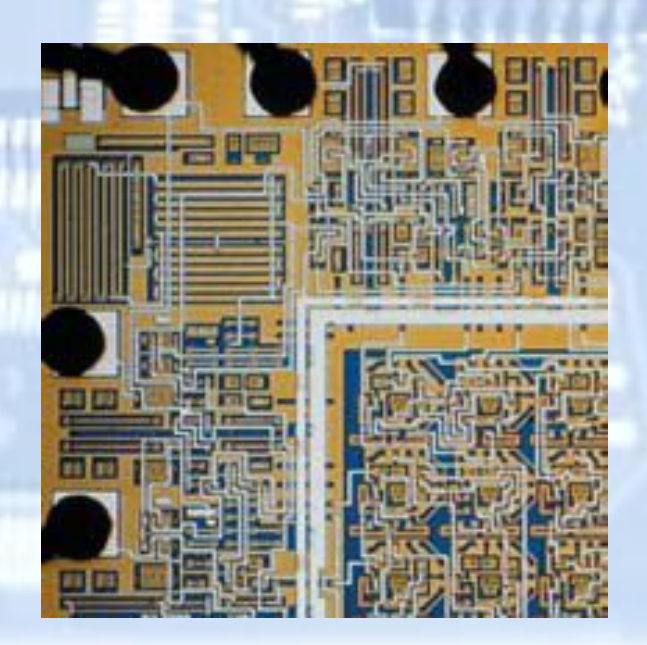

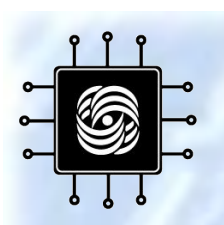

Развитие отечественной техники

----------

**1952 БЭСМ-1 1958 БЭСМ-2 1959 М-20 1966 БЭСМ-6 1973 АС-6**

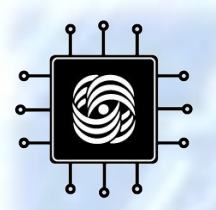

**БЭСМ-6** 

- Среднее быстродействие до 1 млн. одноадресных команд/с
- Длина слова 48 двоичных разрядов и два контрольных разряда
- Представление чисел с плавающей запятой
- Рабочая частота 10 МГц
- Занимаемая площадь 150-200 кв. м

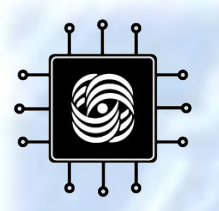

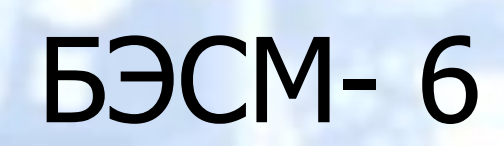

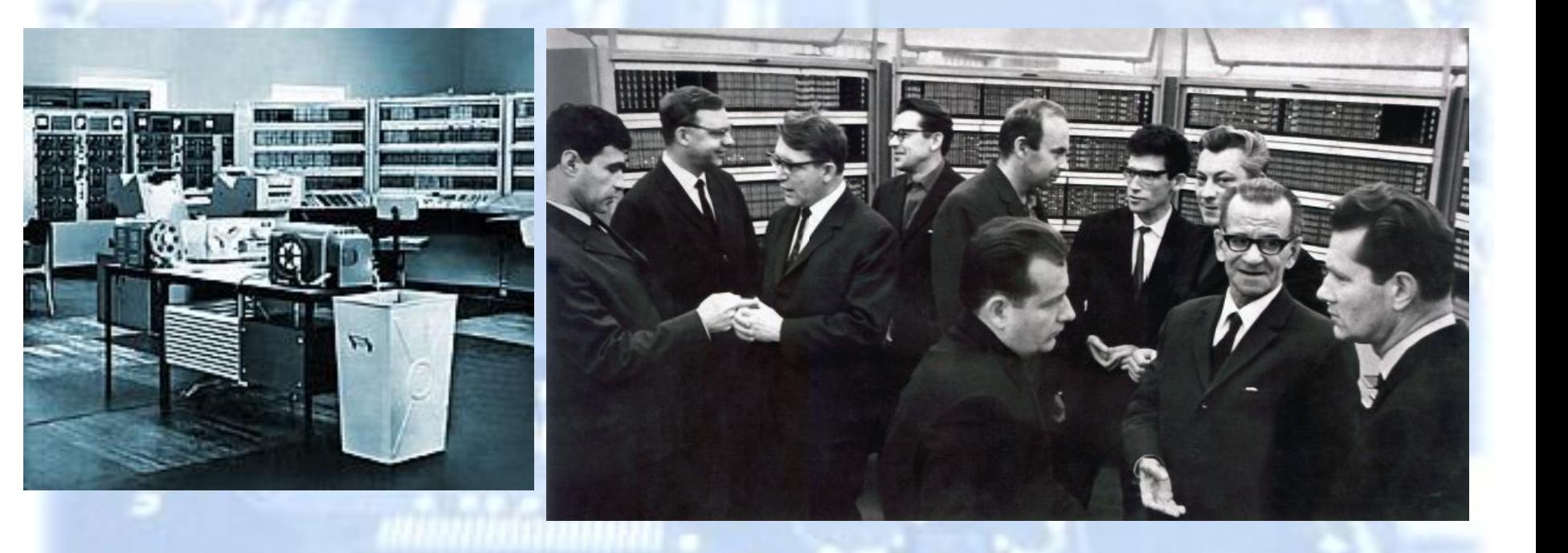

## 1971

## Intel 4004 Микропроцессор

- 2,250 транзисторов
- 4-битный
- $\bullet$  108Khz
- "Микрочип"

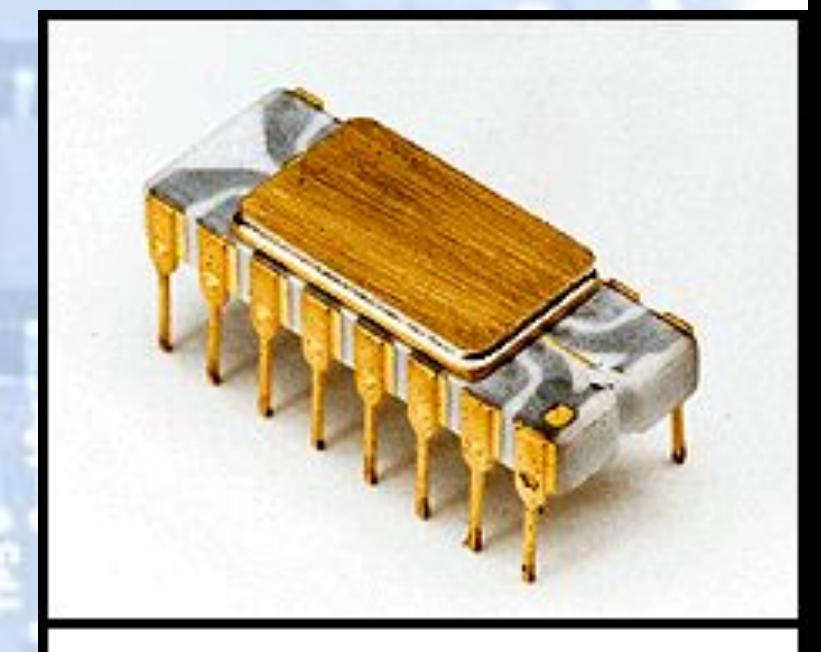

The Intel 4004, it was supposed to be the brains of a calculator. Instead, it turned into a general-purpose microprocessor as powerful as ENIAC.

37

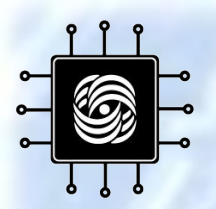

#### Микрочип

- Сверхбольшая Интегральная Схема (СБИС)
	- Транзисторы, резисторы, конденсаторы
- 4004 2,250 транзисторов
- Pentium IV  $-42,000,000$  транзисторов - Каждый транзистор 0.13 микрон

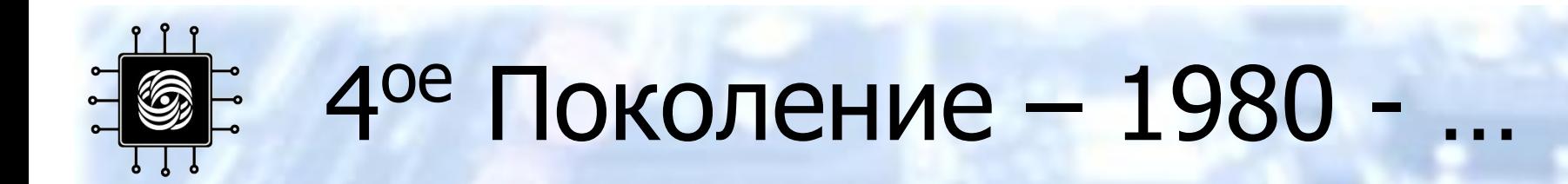

- Микрочипы!
- Уменьшение в размерах продолжается

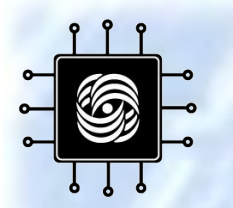

#### Рождение ПК - 1975

# MITS Альтаир

- 256 byte память (не Kilobytes или Megabytes)
- 2 MHz Intel 8080 chips
- Ящик с мигающими **ОГНЯМИ**
- Цена \$395 \$495.

![](_page_39_Picture_7.jpeg)

![](_page_40_Picture_0.jpeg)

#### Поколения компьютеров

![](_page_40_Picture_8.jpeg)

![](_page_41_Picture_0.jpeg)

### IBM PC - 1981

![](_page_41_Picture_2.jpeg)

- IBM-Intel-Microsoft совместная работа
- Первый широко-продаваемый  $\n **TK**\n$
- 8088 Микрочип 29,000 транзисторов
	- 4.77 Mhz процессор
- 256 K RAM (Random Access Memory)
- Один или два флоппи<sub>4</sub>дисков

![](_page_42_Picture_0.jpeg)

#### Apple Macintosh

- 1984
- Процессор Motorola 68000
- Первый ПК с GUI и мышью

### Прогресс Компьютеров

![](_page_43_Picture_4.jpeg)

![](_page_44_Picture_0.jpeg)

#### Встроенные компьютеры -Сейчас

![](_page_44_Picture_2.jpeg)

![](_page_45_Picture_0.jpeg)

## Будущее?

![](_page_45_Figure_2.jpeg)

46

![](_page_46_Picture_0.jpeg)

#### Спасибо за внимание!

**AL MUNICIPIES**